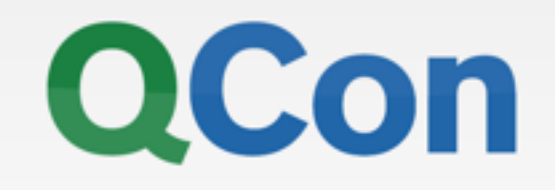

## 基于**Docker**容器的云计算平台 搭建实战

肖德时 **@dataman-inc.com**

- **•** ⼤数据计算平台**Startup**
- **• InfoQ**深⼊浅出**Docker**专栏作者
- **• Docker Contributor**
- **•** 微信号:**coderxiao**

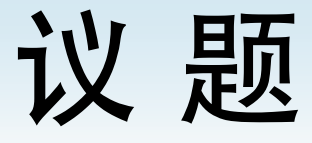

- Docker 是什么
- Mesos 做什么
- · Ansible 怎么用
- Spark as a Service 如何搭

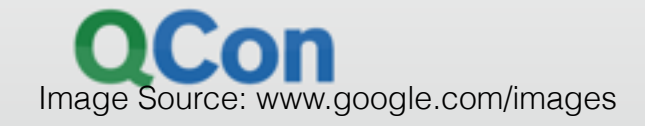

## **Docker** 是什么**—ver1**

- · 顶级开源项目
	- · docker是Docker Inc发起的开源项目
- Linux kernel namespaces and cgroups
- Container 引擎
- GitHub
	- Star 20k+ Fork 4.7k+ (截止到2015年4月)
- Golang
- Apache2.0

**Solomon Hykes** Docker Founder, CTO

#### otcon

### **Docker** 是什么**—ver2**

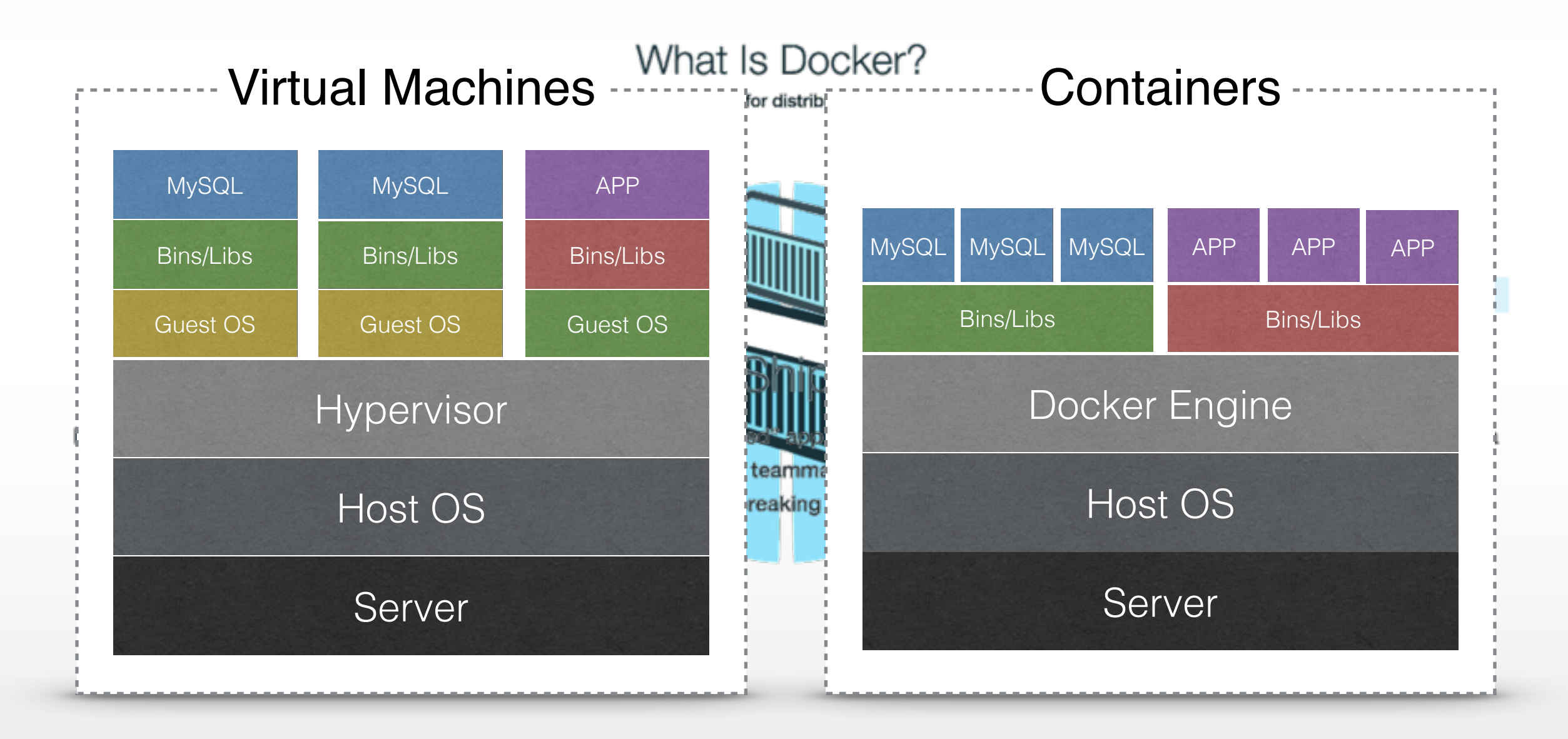

### **Docker** 带来的好处

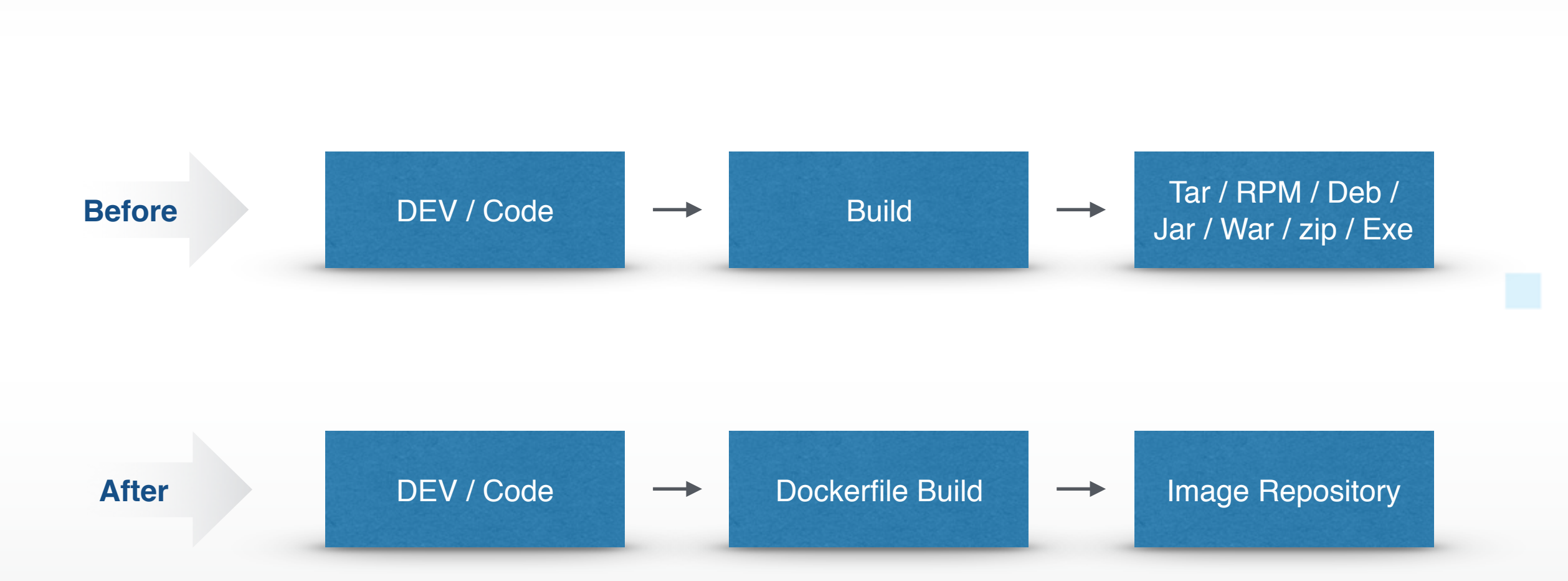

#### 不要依赖

- Base image;
- · 使用all-in-one模式;

### 无状态应用

- 容器⼤⼩不是分发应⽤的瓶颈;
- · 目前最好的Container镜像打包对象;

#### 微服务设计

- 提前做好Http/RestFul交互;
- · 天然支持多副本实例,比如在单台主机 上启动5个相同版本的Mysql实例;

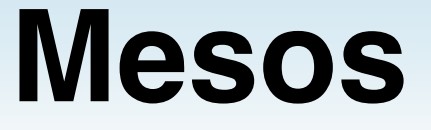

- · Apache顶级开源项目
- Google分布式系统Borg的开源实现 版本
- AirBnb,Twitter推荐⽣产级别集群
- 最⼤的集群规模可达到10万节点
- ⽀持跨机房互联

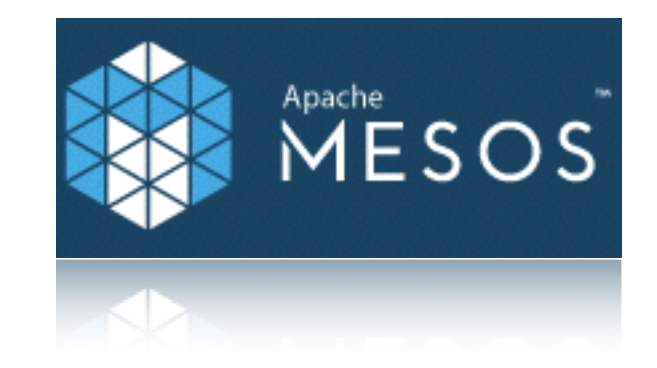

#### **QCon**

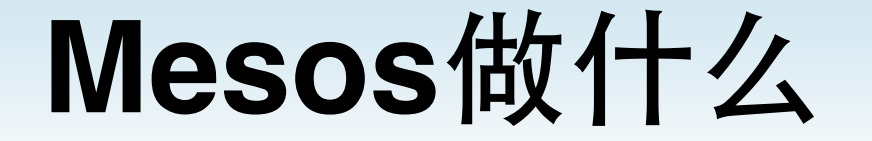

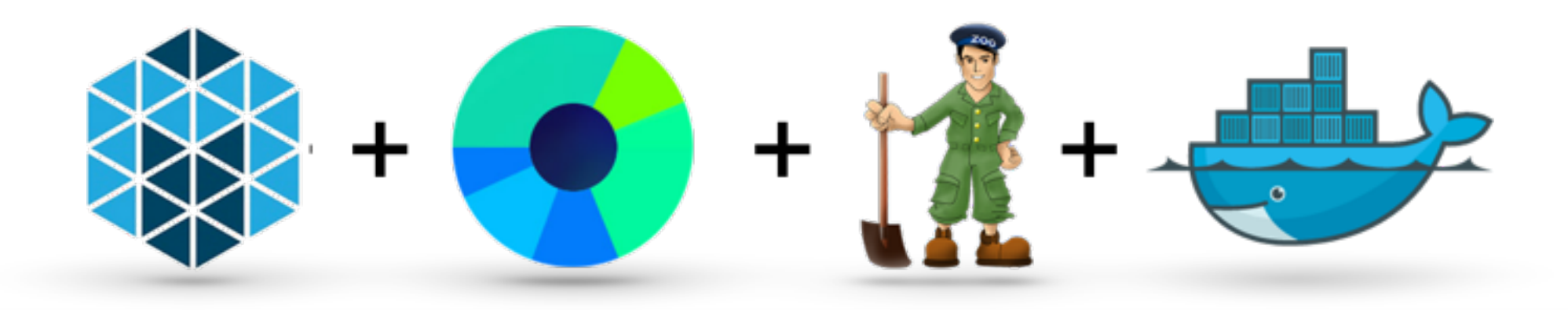

# **10**分钟搭建企业级**Docker**容器私有云

可行方案

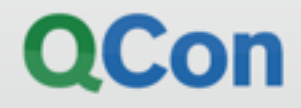

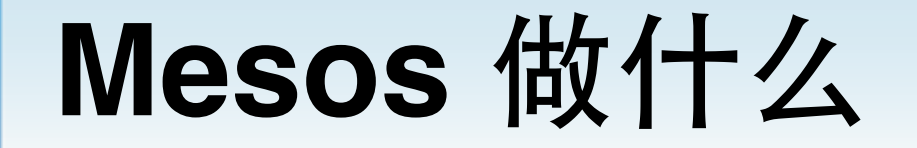

\_\_\_

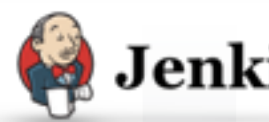

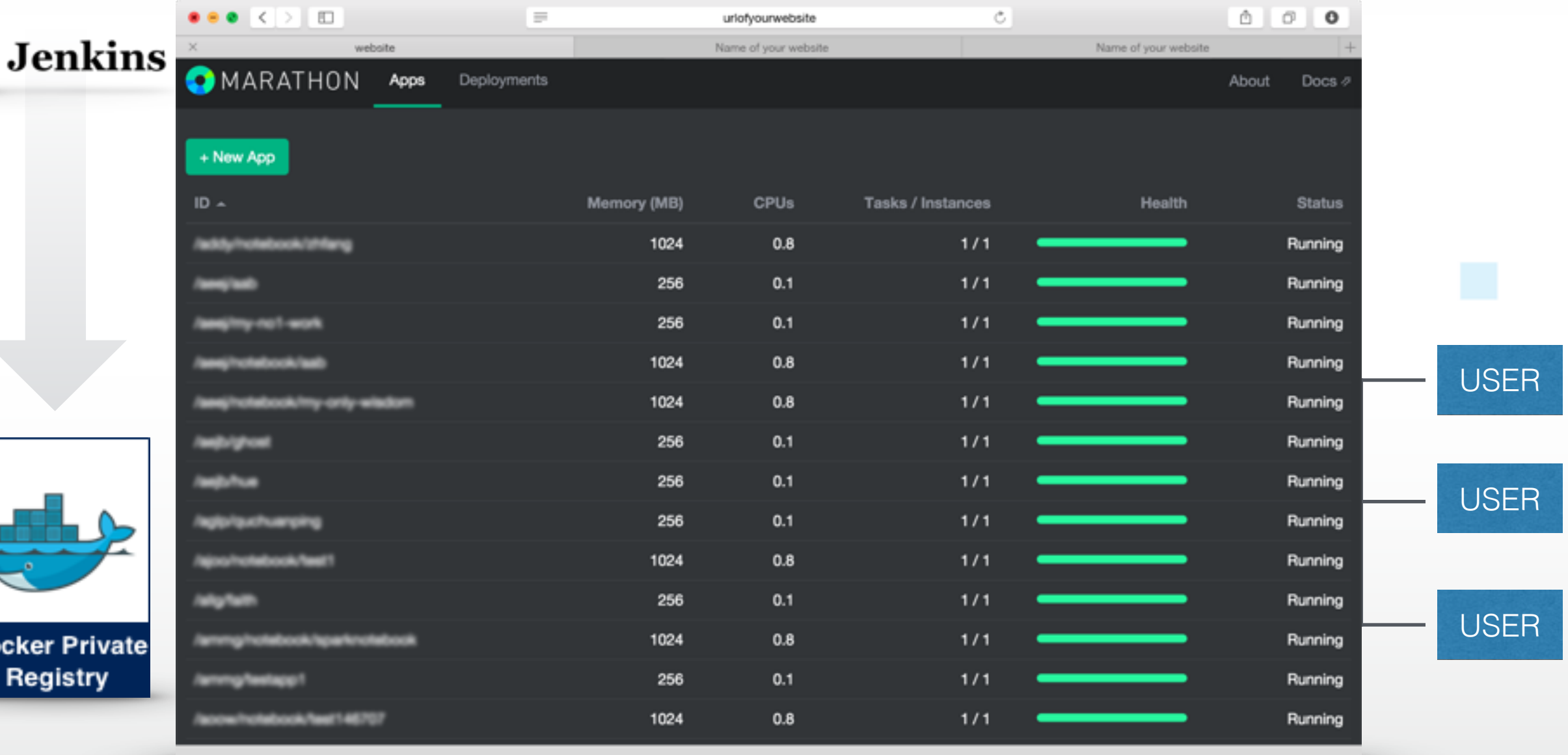

**QCon** 

Docker Pr

#### **HAProxy/Bamboo**

· 服务发现非常可靠;

#### 集群

- · 自动伸缩;
- · 已经经过Twitter, AirBnb等公司的磨练, 可以 大胆用于生产;

#### 网络

· 初期直接用laaS层的网络;

### 镜像分发有技巧

• Slave机器的镜像需要预热,直接下载需要等;

#### 资源调度

- 资源调度是静态的;
- 规划应⽤资源⼤⼩有技巧,根据业务来调节;

#### **DevOps**⼯具**Ansible**

• 部署⾃动化就靠它了;

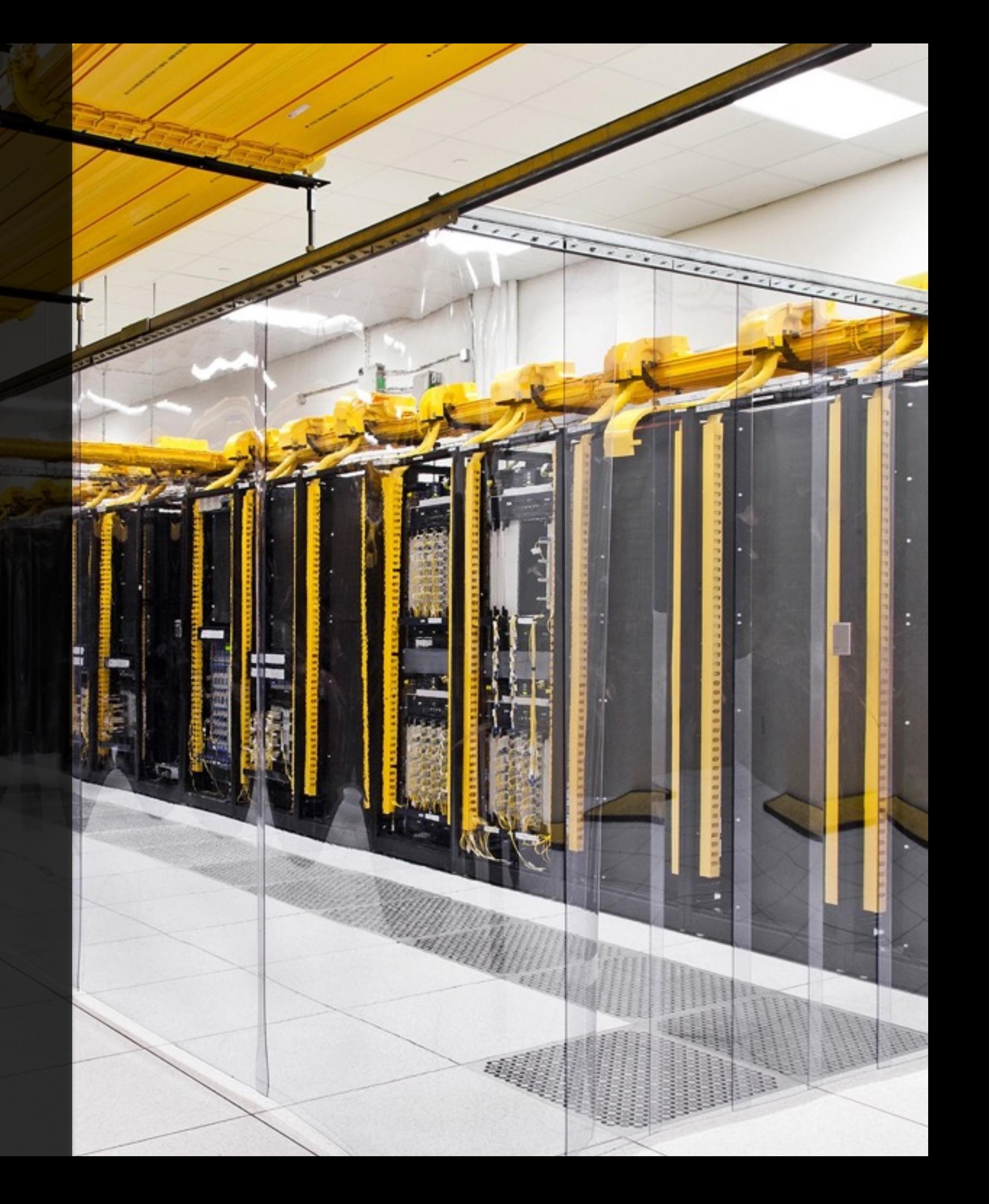

### Ansible 怎么用

#### puppetlabs/puppet

Server automation framework and application Starred by 1 person

#### chef/chef

Ruby ★ 3,506  $\frac{1}{2}$  1,419

Ruby ★ 3,160  $\frac{1}{2}$  1,337

Antigration mathework, but to bring the benefits of comigaration management<br>tire infrastructure.<br>1 person

#### ansible/ansible

Python  $\pm$  10,454  $\uparrow$  3,147

Ansible is a radically simple IT automation platform that makes your applications and systems easier to deploy. Avoid writing scripts or custom code to deploy and update your applications- automate in a language that approaches plain English, using SSH, with no agents to install on remote systems.

Starred by 1 person

### olcon

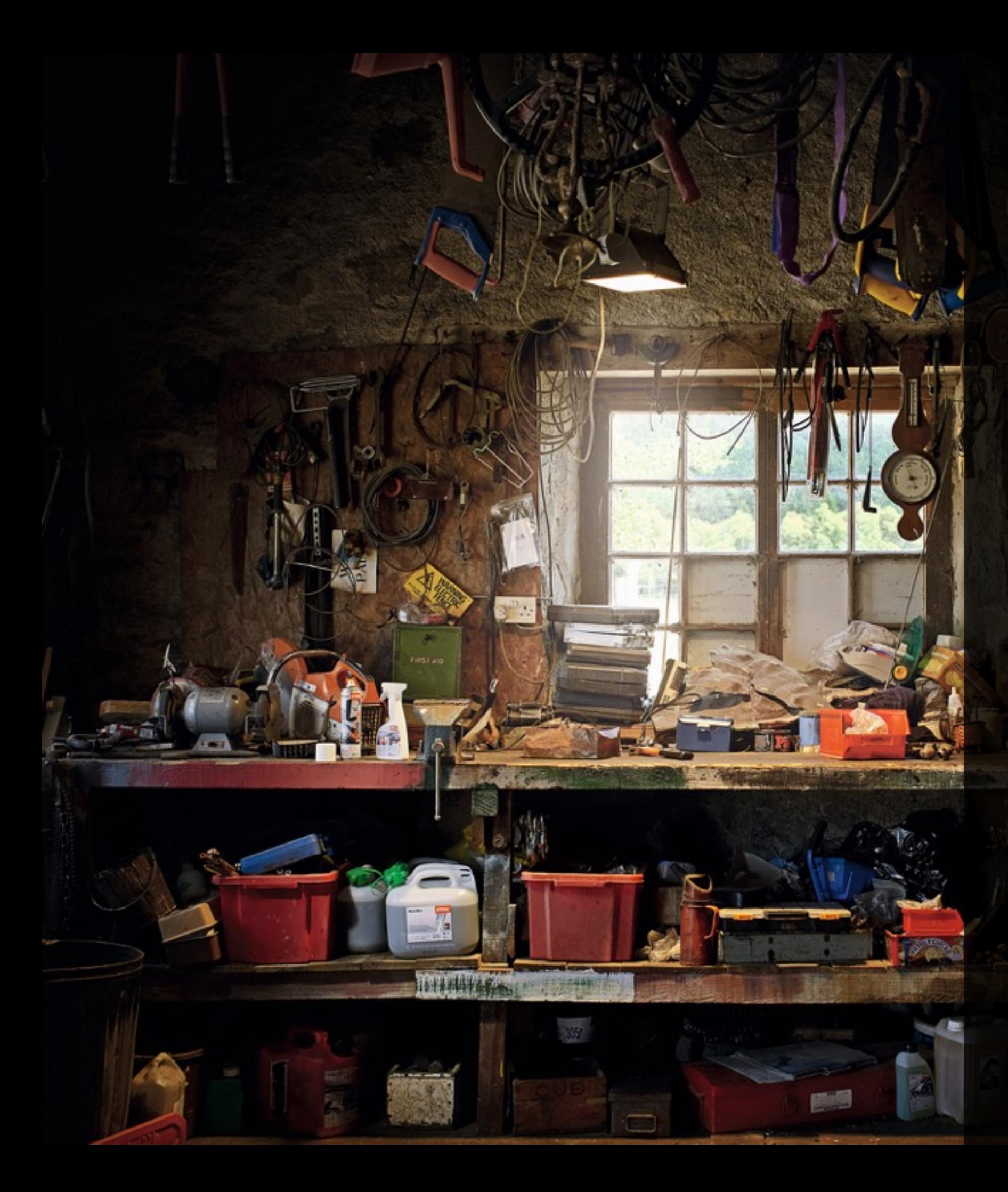

#### 部署

- ⾃动化部署不是⾃动化配置,拒绝花哨;
- · 命令行对DevOps最顺手;
- Git控制playbook可以结合Jenkins⾃动化;

#### 维护

• 重⼼放在hosts和roles;

#### 界面

· 界面操作自动化部署, 不实用! 我们是 DevOps 团队;

### **Spark as a Service** 如何搭

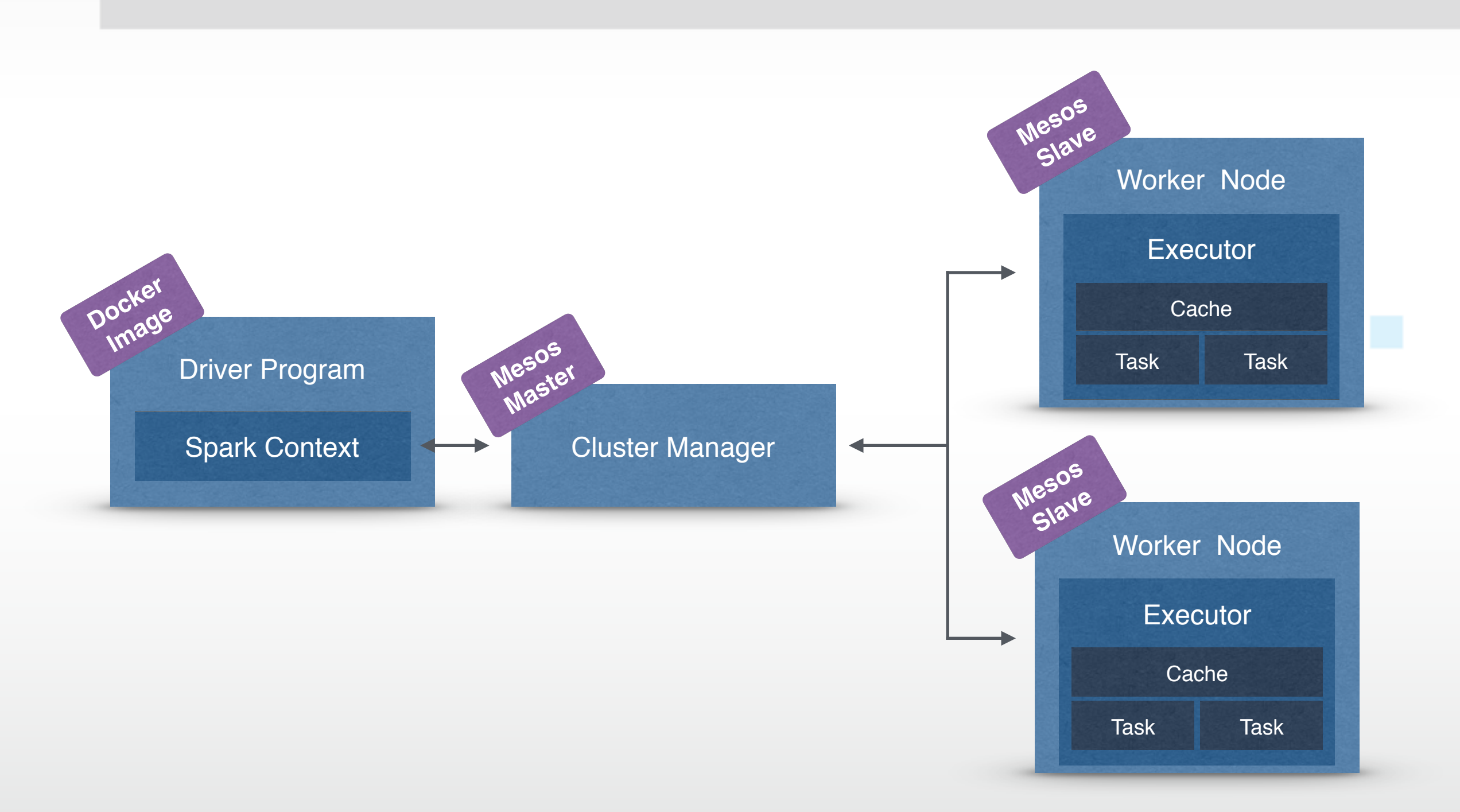

#### **QCon**

## **Spark as a Service** 如何搭

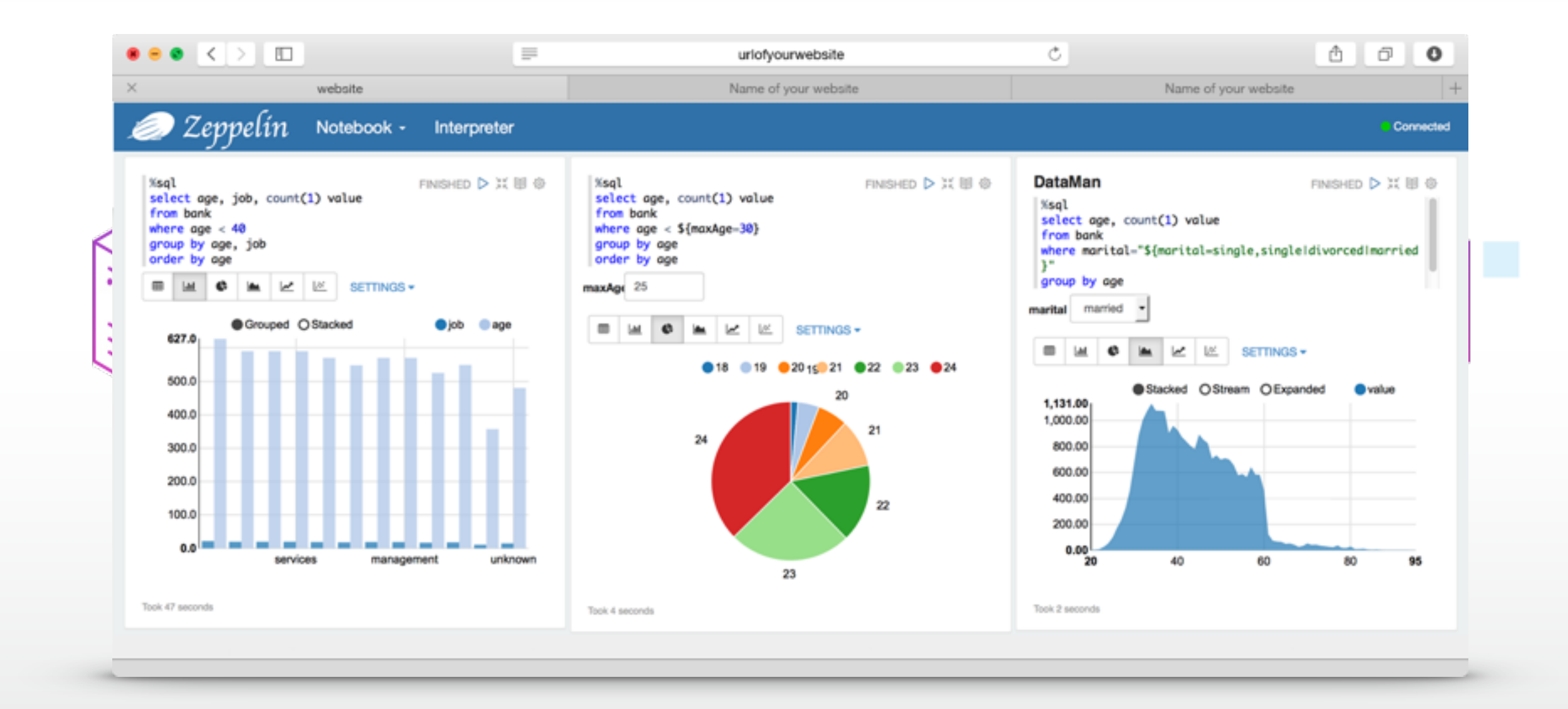

**QCon** 

#### 架构

- Spark Driver使⽤Docker包起来;
- Spark Executor端⼝暴露太随意,不要打 包到Docker里面;

ALLE ENTERED BOARD

- · 推荐使用强制资源模式,不要使用优化模 式运行;
- 存储到HDFS是折中,最好内存数据库;

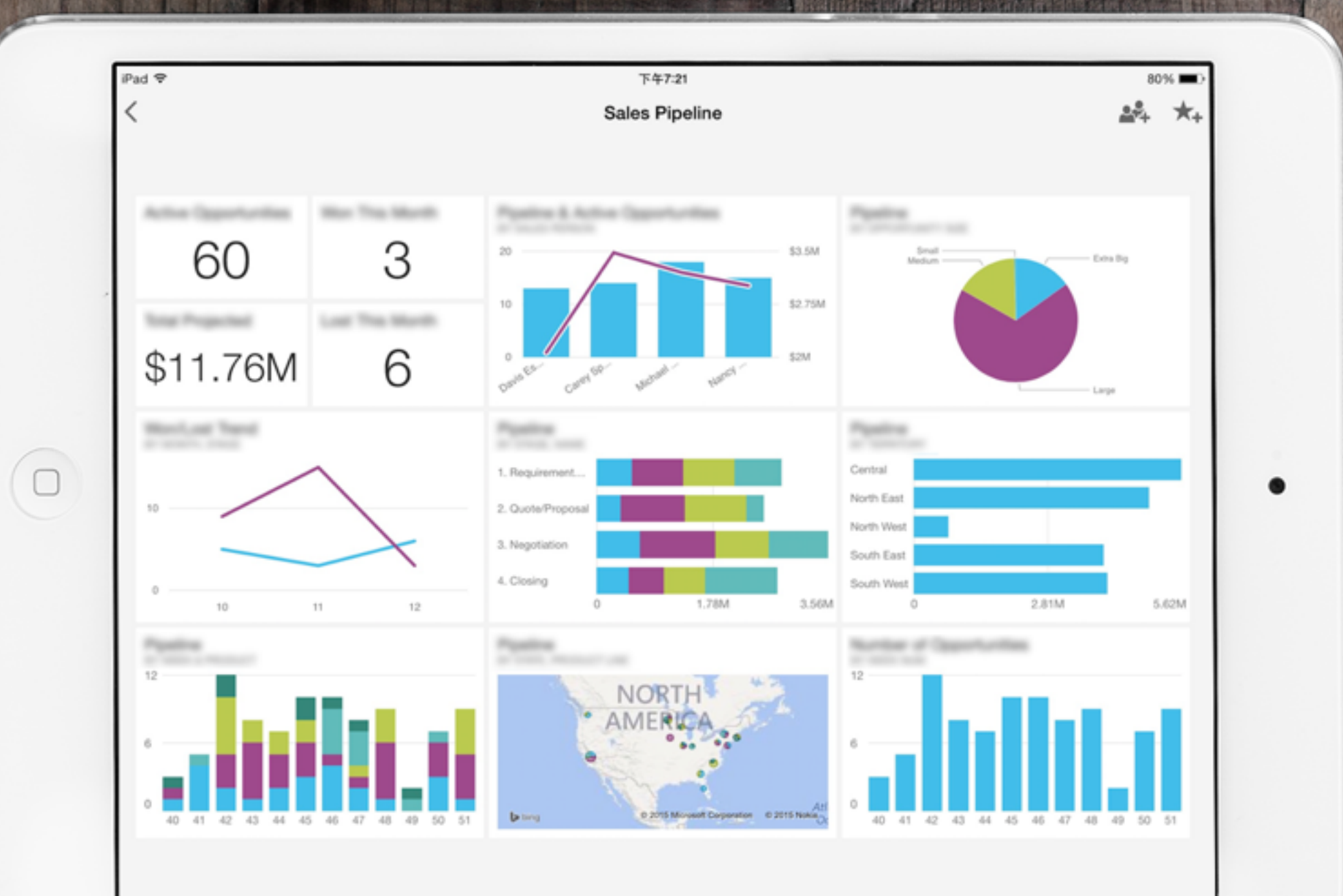

### 使⽤**Spark**⽀撑的实时数据⾯板效果图

 $10<sub>1</sub>$ 

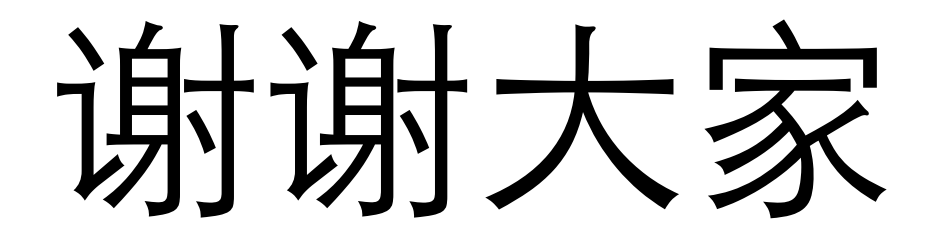